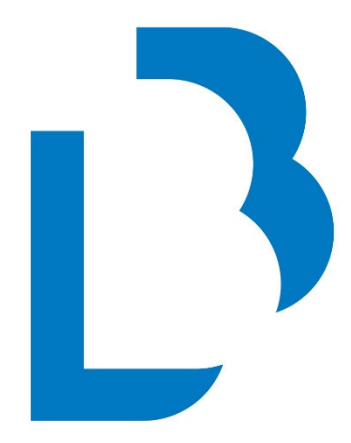

# **Bibliotecas** Públicas

# Castilla-La Mancha

**CATÁLOGO COLECTIVO** 

**NORMAS TÉCNICAS BÁSICAS DE FUNCIONAMIENTO** 

**MANUALES BÁSICOS DE CATALOGACIÓN** 

**(7) ANALÍTICAS** 

**2016** 

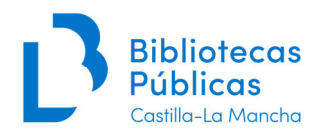

# **Tabla de contenido:**

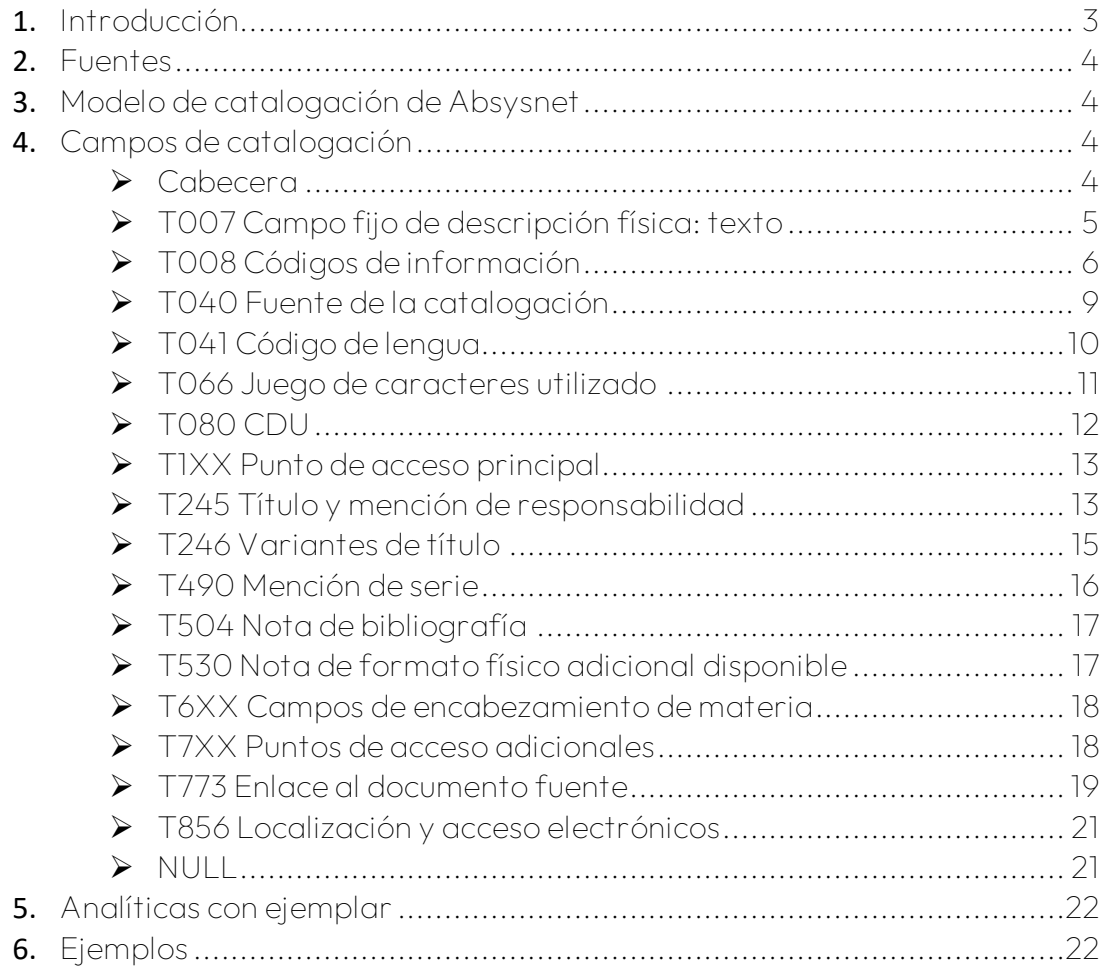

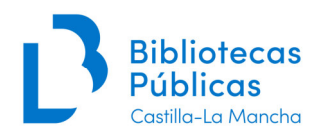

# *1. Introducción*

El objetivo de este manual es establecer unos criterios comunes para la catalogación deregistros analíticos, principalmente de publicaciones seriadas. La catalogación analítica es la redacción de un asiento bibliográfico que describe parte o partes de una obra más amplia. El asiento analítico propiamente dicho se utiliza para las obras que forman parte de colecciones de uno o varios autores, para partes de monografías y para partes de publicaciones seriadas. Consta de tres partes: la descripción de la parte analizada, un elemento de enlace y una breve identificación del documento fuente.

Las cuestiones generales de catalogación que no vienen recogidas en este manual pueden consultarse en el Manual de Catalogación de Monografías.

Respecto a la **adaptación al nuevo formato MARC21**, además de variar algunas denominaciones de campos y/o subcampos, los cambios incorporados son:

- $\triangleright$  Puntuación de algunos campos (T245, T5XX)
- $\triangleright$  Caracteres que no alfabetizan: los diacríticos asociados con el primer carácter que alfabetiza no se consideran caracteres que no alfabetizan
- $\triangleright$  Las posiciones 18 y 19 de la Cabecera
- $\triangleright$  En las posiciones 15 a 17 del campo T008 varía la fuente de los códigos utilizados y éstos pueden ser de dos o tres caracteres
- En el campo T041 (*Código de lengua*) los códigos proceden de otra fuente y cada código se incluye en un subcampo diferente
- $\triangleright$  Se incorpora un nuevo campo, el T066, para indicar el juego de caracteres utilizado
- $\triangleright$  En el campo T080, el primer indicador informa de qué edición de la CDU se utiliza

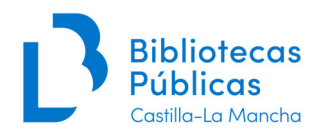

# *2. Fuentes*

- Reglas de Catalogación
- Manual de Rebeca para los asientos analíticos
- Formato MARC21 para registros bibliográficos

# *3. Modelo de catalogación de Absysnet*

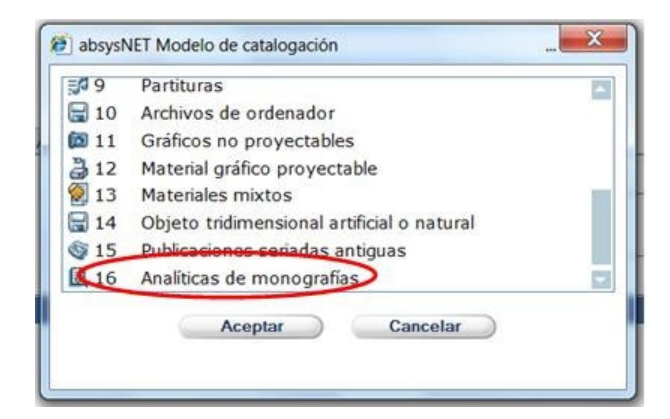

#### **Importante**:

Una parte componente es una unidad bibliográfica que está físicamente unida a otra o contenida en ella de tal modo que la recuperación de la parte componente depende de la identificación física y localización del documento fuente. La parte componente puede ser:

- Monográfica: por ejemplo, un **artículo de una publicación seriada**, un capítulo de un libro, etc. (modelo de catalogación nº 16 de Absysnet: "Analíticas de monografías")
- Seriada: por ejemplo, una columna que aparece regularmente en un periódico (modelo de catalogación nº 8 de Absysnet: "Analíticas")

# *4. Campos de catalogación*

# *Cabecera (NR)*

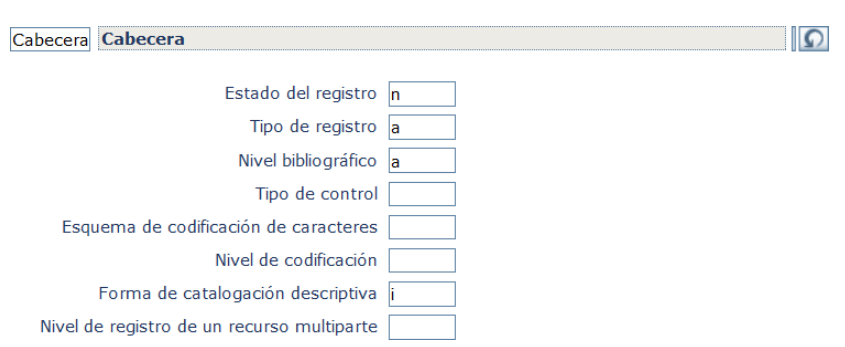

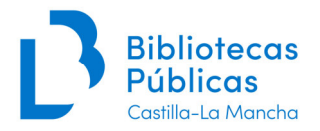

La Cabecera no tiene indicadores ni códigos de subcampo; los elementos se definen por su posición.

#### **LD05 Estado del registro**

- n Nuevo
- a Completado a partir de un nivel inferior (cuando se complete una precatalogación, en las bibliotecas que lo consideren necesario)
- c Corregido (sólo las bibliotecas que lo consideren necesario)

#### **LD06 Tipo de registro**

a Material textual (texto impreso)

#### **LD07 Nivel bibliográfico**

a Parte componente monográfica

#### **LD08 Tipo de control**

# No especifica tipo

#### **LD09 Esquema de codificación de caracteres**

# Marc-8

#### **LD17 Nivel de codificación**

- # Nivel completo
- 5 Precatalogación (Cuando se complete la precatalogación debe borrarse esta posición y modificar la fecha de entrada en el campo t008/00-05, cambiándola por la fecha del día)

#### **LD18 Forma de catalogación descriptiva**

i ISBD con puntuación

#### **LD19 Nivel de registro de un recurso multiparte**

# No especificado o no aplicable

# *T007 Campo fijo de descripción física: Texto (R)*

Este campo no tiene indicadores ni códigos de subcampo; los elementos se definen por su posición.

# **007/00 - Clase de material**

t Texto

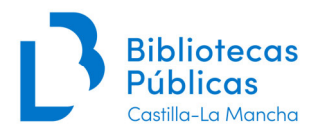

#### **007/01 - Designación específica del material**

- a Caracteres normales (opción por defecto)
- b Caracteres grandes
- c Braille
- d Hojas
- u No especificado
- z Otro (cuando no puede especificarse ningún código)

# *T008 Códigos de información (NR)*

Este campo no tiene indicadores ni códigos de subcampo; los elementos se definen por su posición.

#### **T008/00-05 Fecha de entrada en el fichero**

Seis caracteres numéricos especifican la fecha en la que el registro se introdujo por primera vez. Esta fecha no cambia nunca y la genera normalmente el sistema.

La fecha se expresa con la fórmula normalizada **aammdd** (*aa* para el año, *mm* para el mes y *dd*  para el día).

#### **T008/06 Tipo de fecha/estado de la publicación**

- s Fecha única conocida / probable
- m Fechas múltiples
- q Fecha dudosa
- r Fechas de la reimpresión/reedición y del original

Para más información, consultar el *Manual de catalogación de Monografías*.

#### **T008/07-10 Primera fecha**

Se graba la fecha del número o fascículo en que está incluido el artículo que se está catalogando.

Para más información, consultar el *Manual de catalogación de Monografías*.

#### **T008/11-14 Segunda fecha**

Consultar el *Manual de catalogación de Monografías*.

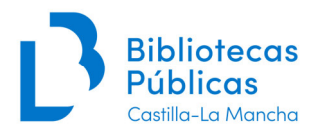

# **T008/15-17 Lugar de publicación, producción o ejecución**

Un código alfabético de dos o tres caracteres (MARC Code List for Countries) indica el lugar de publicación. Se selecciona el código del listado desplegable que ofrece Absysnet.

Si se desconoce el lugar de publicación se utiliza el código **xx.** 

#### **T008/18-21 Ilustraciones**

Se pueden incluir hasta 4 códigos en orden alfabético.

- # Sin ilustraciones
- a Ilustraciones
- b Mapas
- … V. lista desplegable en Absysnet

#### **T008/22 Nivel de destinatario**

- # Desconocido o no especificado
- e Adultos
- … V. lista desplegable en Absysnet

#### **T008/23 Forma de la publicación**

- # Ninguno de los siguientes
- a Microfilm
- b Microficha
- … V. lista desplegable en Absysnet

#### **T008/24-27 Naturaleza del contenido**

Se pueden incluir hasta 4 códigos en orden alfabético que indican si una parte significante del documento es o contiene ciertos tipos de material.

- # No se especifica la naturaleza del contenido
- a Resúmenes/sumarios [Sumarios o resúmenes de otras publicaciones. No se utiliza cuando una publicación contiene un sumario o resumen de su propio contenido.]
- b Bibliografías
- … V. lista desplegable en Absysnet

#### **T008/28 Publicación oficial**

- # No es publicación oficial
- f Federal/nacional
- s Estatal, provincial, territorial, dependiente, etc. [CCAA españolas]

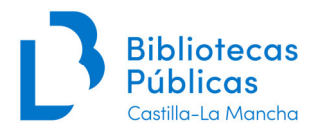

… V.a. lista desplegable en Absysnet

#### **T008/29 Congresos**

- 0 No es congreso
- 1 Es congreso
- | No se utiliza

#### **T008/30 Homenajes**

- 0 No es homenaje
- 1 Es homenaje
- | No se utiliza

#### **T008/31 Índice**

- 0 No tiene índice
- 1 Tiene índice
- | No se utiliza

#### **T008/32 No definida**

# No definida

#### **T008/33 Forma literaria**

- 0 No es ficción
- 1 Es ficción (sin especificar)
- … V.a. lista desplegable en Absysnet

#### **T008/34 Biografía**

- # No contiene material biográfico
- a Autobiografía
- b Biografía individual
- … V. lista desplegable en Absysnet

#### **T008/35-37 Lengua**

Un código alfabético de 3 caracteres indica la lengua del documento. Se procederá igual que con las monografías. El código de lengua se basa en el texto del documento.

Cuando sólo se asocia una lengua al documento, se pone el código de esa lengua. Si se necesita más de un código de lengua, el código de la lengua predominante se incluye en el

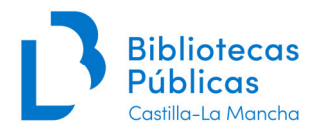

008/35-37 y los códigos para las otras lenguas, incluyendo la lengua predominante, se registran en el campo **T041** (Código de lengua).

El código de lengua se seleccionará del listado desplegable que ofrece Absysnet.

#### **T008/38 Registro modificado**

# No modificado

#### **T008/39 Fuente de la catalogación**

d Otras

#### *T040 Fuente de la catalogación (NR)*

En los registros capturados de fuentes externas, el tratamiento del campo T040 será el siguiente:

- Si la captura es de REBECA se **dejará como venga**, no lo tocaremos.
- En las capturas de REBIUN y demás bases, el T040 se queda como llega, pero se debe añadir un **«d» Centro Modificador con el código de la biblioteca** que lo ha importado, para hacer después posible su exportación a REBECA.

En los registros nuevos hechos por cualquier biblioteca de la Red de CLM, el procedimiento será el siguiente:

#### **Indicadores:**

1º # No definido 2º # No definido

#### **Subcampos:**

**«a»** Centro catalogador de origen (NR)

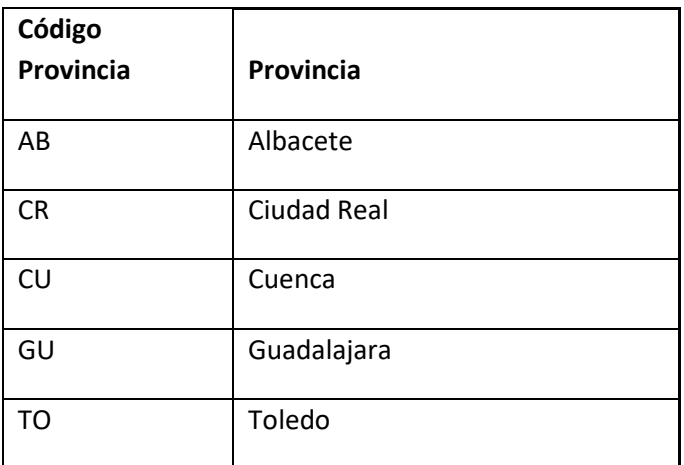

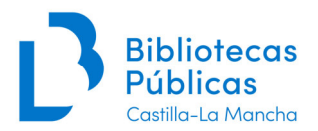

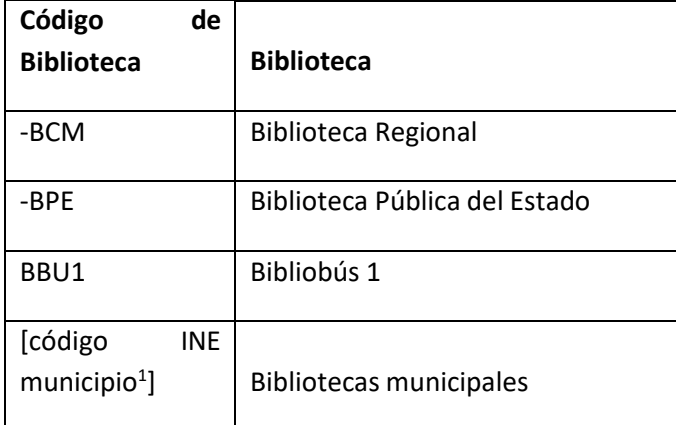

#### **Ejemplos:**

**T040** ## **«a»** TO-BCM

**T040** ## **«a»** CU-BPE

**T040** ## **«a»**TO0818 (Corresponde a la BPM Illescas)

**T040** ## **«a»**UCLM«d»TO-BCM (registro importado de REBIUN por la BCLM)

# *T041 Código de lengua (NR)*

Este campo contiene códigos alfabéticos de dos o tres letras para las lenguas asociadas a un documento cuando el campo 008/35-37 (Lengua) es insuficiente para dar una información completa. La fuente de los códigos es "MARC Code List for Languages" ( http://www.loc.gov/marc/languages/). Los códigos de lengua se registran en minúscula y cada uno va en un subcampo diferente (los subcampos pasan a ser repetibles).

El campo T041 se utiliza cuando se dan una o más de las siguientes condiciones:

- El documento contiene más de una lengua
- El documento es o incluye una traducción
- La lengua de los sumarios, resúmenes o material anejo es diferente de la lengua del documento principal
- La lengua de la tabla de contenido es diferente de la lengua del documento principal

#### **Indicadores**

1º Indicación de traducción: # No se proporciona información 0 El documento no es ni incluye una traducción 1 El documento es o incluye una traducción

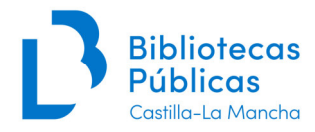

#### 2º Fuente del código:

# MARC Code List for Languages

#### **Subcampos**:

**«a»** Código de lengua del texto o título independiente (R)

El primer código de lengua de este subcampo se codifica también en el 008/35-37. En obras multilingües, los códigos se codifican según el orden de predominancia en el texto; si ninguna lengua es predominante, los códigos se codifican por orden alfabético. Si hay más de 6 lenguas, se codifican el código del título y el código *mul*  (lenguas múltiples).

#### **Ejemplos:**

#### **T008/35-37** spa

**T041** 0# «a»spa«a»eng (el documento está en español, que es la lengua predominante, y en inglés)

#### **008/35-37** spa

**T041** 0# «a»eng«a»fre«a»ger«a»hun«a»por«a»rus

**«b»** Código de lengua del sumario o resumen (R)

Contiene los códigos de las lenguas de los sumarios o resúmenes cuando es diferente de la del texto.

# **Ejemplo:**

# **008/35-37** eng

**T041** 0# «a»eng«b»fre«b»ger«b»spa (el texto está en inglés con resúmenes en francés, alemán y español)

**«g»** Código de lengua del material anejo si no son libretos (R)

Contiene el código de lengua del material anejo que no sea sumario o libreto, siempre que ese material se considere significativo.

# *T066 Juego de caracteres utilizado (NR)*

Este campo indica que los registros se codifican con caracteres procedentes de juegos diferentes de ISO 10646 (o Unicode). Los registros de nuestro catálogo se basan en la norma ISO 8859-1.

Este campo lo rellenará el sistema automáticamente.

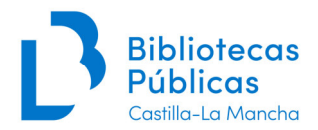

#### **Indicadores:**

1º # No definido 2º # No definido

#### **Subcampos:**

**«a»** Juego de caracteres básico G0 (NR) **«b»** Juego de caracteres básico G1 (NR)

#### **Ejemplo:**

**T066** «a»ISO 8859-1 «b»ISO 8859-1

#### *T080 CDU (R)*

#### **Indicadores:**

1º Tipo de edición: # No se proporciona información 0 Completa 1 Abreviada

2º # No definido

#### **Subcampos:**

**«a»** Número de la CDU (NR)

**«2»** Identificador de la edición (NR): Es conveniente identificar la edición que usamos ya que existen variaciones entre las diferentes ediciones.

La notación de la CDU no lleva espacios, salvo cuando aparezcan auxiliares alfabéticos. En este caso se dejará un espacio entre la notación numérica y el auxiliar alfabético.

Si la obra tiene más de una CDU, se repetirá el campo tantas veces como sea necesario.

No es necesario invertir el orden de las CDUs relacionadas.

En los auxiliares de lugar correspondientes a municipios, incluidas las capitales de provincia, hay que escribir el nombre completo del municipio.

En los artículos de publicaciones periódicas siempre se utilizará el auxiliar de forma **(045)**.

#### **Ejemplos:**

**T080** ## **«a»**341.08"19"(045)

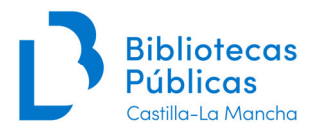

**T080** ## **«a»**929 Cervantes Saavedra, Miguel de (045)

**T080** ## **«a»**726.71(460.285 Toledo)(045)

# *T1XX Punto de acceso principal (NR)*

Se captura de AUTO (el programa obliga a ello). Si no está en AUTO se debe seguir el Manual de procedimiento para captura/creación de autoridades.

#### **Indicadores:**

1º Se conservará como se capture de AUTO

2º # No definido

# *T245 Título y mención de responsabilidad (NR)*

#### **Indicadores:**

1º Punto de acceso adicional de título:

0 No hay asiento secundario: se utiliza cuando encabeza el título (es el caso más frecuente en publicaciones periódicas)

1 Hay asiento secundario: se utiliza cuando el registro tiene un campo 1XX

2º 0-9 Caracteres que no alfabetizan: Número de caracteres asociados con un artículo determinado o indeterminado (p. ej., El, Un) al comienzo de un título, que se descartan en los procesos de indización y alfabetización. Cualquier signo diacrítico, espacio o signo de puntuación asociado con el artículo, y cualquier espacio o signo de puntuación que preceda al primer carácter que alfabetiza, también se incluye como carácter que no alfabetiza. Sin embargo, los diacríticos asociados con el primer carácter que alfabetiza no se consideran caracteres que no alfabetizan.

#### **Subcampos:**

**«a»** Título (NR): título propiamente dicho

En los registros creados según las normas ISBD, el subcampo «a» incluye toda la información que se encuentra hasta el primer signo de puntuación ISBD (p. ej., un signo igual (=), dos puntos (:), una barra (/), punto y coma (;)) o la designación del tipo de material (p. ej., [microforma]).

Los títulos que contengan números o signos se transcriben como vengan en este campo y en el campo 246 se transliteran.

#### **Ejemplo:**

**T245** 10 **«a»**150 años de Italia en dos orillas«c» / Angelo Pantaleoni.

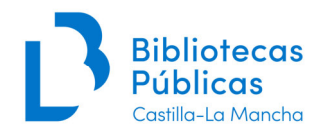

#### **T246** 30 **«a»**Ciento cincuenta años de Italia en dos orillas

**«b»** Resto del título (NR): incluye los títulos paralelos y la información complementaria sobre el título. Contiene todos los datos que siguen al primer signo de puntuación ISBD hasta el signo de puntuación ISBD que introduce la mención de responsabilidad (/), o precede al número («n») o nombre («p») de una parte o sección de la obra.

El subcampo «b» no se repite cuando en el campo hay más de un título paralelo, otro título y/o más de una información complementaria.

#### **Ejemplo:**

**T245** 14 **«a»**Las mezquitas de Toledo«b» : problemática general«c» / Carlos Puente Martínez.

Los elementos del título que siguen al título paralelo no se codifican con subcampos.

**«n»** Número de parte o sección de la obra (R): la "numeración" se define como una indicación de secuencia en cualquier forma, por ej. Parte I, Suplemento A. Este subcampo va precedido de un punto.

**«p»** Nombre de parte o sección de la obra (R): va precedido de un punto si aparece tras un subcampo «a» u otro subcampo «p»; en cambio, si va después de un subcampo «n» va precedido de una coma.

# **Ejemplo:**

**T245** 13 **«a»**La música en los conventos dominicanos de Toledo (siglos XVI-XVIII) «n». Primera parte«p», Sentido de la música para los dominicos«c» / María Jesús Galán Vera.

**«c»** Mención de responsabilidad (NR): se harán constar los nombres de las personas o entidades que sean responsables, directa o indirectamente, del contenido intelectual o artístico del documento.

Después del subcampo «c» ya no se puede incluir ningún otro subcampo del campo T245.

# **Ejemplos:**

**T245** 13 **«a»**Un "alifato" en hueso tallado en Talavera de la Reina (Medina Talabira)«c» / César Pacheco Jiménez y María Crego Gómez.

**T245** 10 **«a»**Yago Mahúgo: "no creo que haya que irse al extranjero a buscar músicos"«c» / [entrevista realizada por] Eduardo Torrico.

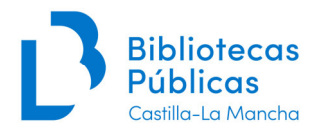

**Puntuación:** El campo 245 termina con punto incluso aunque haya otro signo de puntuación, a menos que la última palabra del campo sea una abreviatura, inicial/letra o dato que termine con punto.

# *T246 Variantes de título (R)*

#### **Indicadores:**

- 1º Control de nota/punto de acceso adicional:
	- 0 Nota, no hay asiento secundario
	- 1 Nota, hay asiento secundario: es el que se utiliza habitualmente ya que este campo se usa precisamente porque queremos tener acceso a través de esa variante de título
	- 2 Ni hay nota ni asiento secundario
	- 3 No hay nota, hay asiento secundario
- 2º Tipo de título:
	- # No se especifica: se utiliza para títulos no incluidos en los otros valores; puede proporcionarse información en el subcampo «i» (Texto de visualización) cuando es necesaria una visualización especial.
	- 0 Parte de título: se usa cuando se desea tener asiento secundario para ese título, pero no se requiere ninguna nota. Se utiliza cuando:
	- $\triangleright$  El subtítulo consiste en las iniciales o en la forma desarrollada del título
	- Cuando el título contiene números o signos
	- $\triangleright$  Para partes del título del campo 245 como los títulos de partes o secciones
	- 1 Título paralelo: Se usa para hacer asiento secundario de títulos paralelos que ya estaban grabados en T245. Si no estaban grabados en T245, se usa el valor 3.
	- 2 No se utiliza

Para los siguientes valores del 2º indicador hay que grabar en el **«a»**, precediendo a la variante del título, la frase introductoria porque el sistema no la genera.

*3 Variante de tít.:* va precedido de la frase "Otros títulos"

- 4 *Tít. de la cub.:*
- *5 Tít. de la port. adicional:*
- *6 Tít. de la cabecera:*

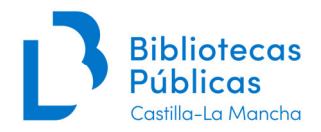

7 *Titulillo:* (es el título impreso en cada página de la publicación, normalmente en el margen superior)

*8 Tít. del lomo:* 

#### **Subcampos:**

**«a»** Título propio (NR) **«b»** Resto de título (NR) **«n»** Número de parte o sección de la obra (R) **«p»** Nombre de parte o sección de la obra (R)

Los artículos iniciales (p. ej. El, The, La) en general no se incluyen en el campo 246 a no ser que se quiera que el artículo alfabetice.

#### **Ejemplos:**

**T245** 10 **«a»**2007 en cifras«c» / Miguel A. Otero. **T246** 20 **«a»**Dos mil siete en cifras

**T245** 10 **«a»**Inicio del Plan de Ordenación de los Recursos Naturales de la Sierra Norte de Guadalajara«c» / Juan Sanz Martínez.

**T246** 03 **«a»**Otros títulos: PORN Sierra Norte de Guadalajara

**T245** 13 **«a»**Un Sant Jordi animado por el "Juego del Ángel"«c» / Carlos Cuesta. **T246** 16 **«a»**Tít. de la cabecera: Sant Jordi redobla el lanzamiento de "El juego del Ángel"

**T245** 10 **«a»**De poetas y navegantes del e-book o El punto sin retorno de la digitalización del negocio editorial«c» / Luis Francisco Rodríguez. **T246** 30 **«a»**Punto sin retorno de la digitalización del negocio editorial

# *T490 Mención de serie (R)*

#### **Indicadores:**

1º Política de recuperación de series:

0 Serie sin recuperación (no tiene entrada secundaria)

2º # No definido

#### **Subcampos:**

**«a»** Mención de serie (R) **«v»** Designación de volumen o secuencia (R)

En ocasiones, un número completo de una publicación periódica o bien algunos artículos dentro de un número (por ejemplo, un dossier) están dedicados a un tema concreto y se

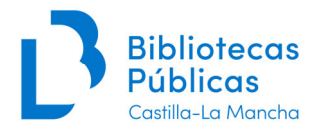

agrupan bajo un título común; en este caso utilizamos el campo T490 para indicar el título de dicho número o dossier.

#### **Ejemplo**:

**T245** 10 **«a»**Discografía seleccionada«c» / Arturo Reverter. **T490** 0# **«a»**Hugo Wolf **T773** 0# «t»En : Scherzo«x» ISSN 0213-4802«d» Madrid: Scherzo «g» Año 18, n.172 (feb. 2003), p.115-117

*[En el número 172 de la revista Scherzo una parte de sus artículos forman parte de un dossier dedicado a Hugo Wolf.]* 

#### *T504 Nota de bibliografía, etc. (R)*

#### **Indicadores:**

1º # No definido 2º # No definido

#### **Subcampos:**

**«a»** Nota de bibliografía, etc. (NR)

**Puntuación:** El campo 504 termina con punto a menos que figure otro signo de puntuación.

#### **Ejemplos :**

**T504** ## **«a»**Bibliografía.

**T504** ## **«a»**Bibliografía : p. 15.

#### *T530 Nota de formato físico adicional disponible (R)*

#### **Indicadores:**

1º # No definido 2º # No definido

#### **Subcampos:**

**«a»** Nota de formato físico adicional disponible (NR)

Este campo se utiliza cuando el artículo se presenta en otro formato diferente al que se refleja en el registro bibliográfico. Por ejemplo, cada vez con mayor frecuencia, las publicaciones pueden consultarse en Internet además de en formato impreso. En este caso utilizaríamos la nota **T530** para indicar que también está disponible en Internet y en el campo **T856** 

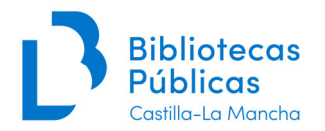

incluiríamos la dirección web para poder enlazar directamente con el recurso electrónicodesde el registro bibliográfico.

**Puntuación:** El campo 530 termina con punto a menos que figure otro signo de puntuación.

#### **Ejemplos:**

**T530** ## **«a»** También disponible en Internet. **T856** 41 «u» http://www.xxxxxxxxx.es «z» Texto completo

#### *T6XX Campos de encabezamiento de materia*

Se capturarán de AUTO. Para la cumplimentación de estos campos se seguirán lasinstrucciones del *Manual de catalogación de Monografías*. Cuando se trate de artículos de interés regional se buscará un mayor nivel de especificidad.

Podrán hacerse materias de autor título para las obras muy estudiadas, como el Quijote, y alguna otra a criterio de cada biblioteca.

#### **Indicadores:**

1º Se conservará como se capture de AUTO 2º 4 Fuente no especificada

# *T7XX Puntos de acceso adicionales*

Se capturarán de AUTO.

#### **Indicadores:**

1º Se conservará como se capture de AUTO

2º # No se proporciona información

#### **Ejemplos:**

**T100** 10 **«a»**Sánchez Gil, Julio.

**T245** 10 **«a»**Expediciones y pasajeros a Indias de la Sierra de San Vicente (Toledo) entre los siglos XVI y XVIII«c» / Julio Sánchez Gil, Julio Hernández-García, David Gutiérrez Pulido.

**T700** 1 **«a»**Hernández García, Julio.

**T700** 1 **«a»**Gutiérrez Pulido, David«d» (1977-)

**T710** 2 **«a»**Real Academia de Bellas Artes y Ciencias Históricas (Toledo)

**T773** 0 «t»Toletum: Boletín de la Real Academia de Bellas Artes y Ciencias Históricas de Toledo«x». ISSN 0210-6310«d». -- Toledo : Real Academia de Bellas Artes y Ciencias Históricas de Toledo«g». -- Año 36/38, 2ª época, n. 3 (1964), p. [269]-294

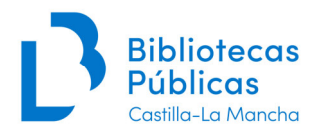

# *T773 Enlace al documento fuente (R)*

#### **Indicadores:**

1º Control de nota: 0 Genera nota 1 No genera nota 2º Control de visualización asociada: # En 8 No genera visualización asociada

#### **Subcampos:**

**«t»** Título (NR) **«x»** ISSN (NR) **«d»** Lugar y editor (NR) **«g»** Parte(s) relacionada(s) (R)

Este campo contiene información relativa al documento fuente de la unidad constituyente descrita en el registro. Tiene la finalidad de permitir al usuario localizar la pieza física que contiene la parte componente que se describe. En el caso de las publicaciones seriadas es necesaria la información del subcampo «g» que indica la localización exacta de la parte componente dentro del documento bibliográfico (número concreto, páginas, etc.)

Desde este campo podemos enlazar con el registro de la revista que contiene el artículo en cuestión y así facilitar más información al usuario. Para realizar el enlace marcamos el título de la revista (a continuación de En:) y posteriormente se pincha en "**enlazar documentos**" de la barra de herramientas. Esta opción nos permitirá buscar el documento relacionado, que será capturado. Una vez ejecutado lo anterior, aparecerán las marcas de enlace de los dos registros (ej.: «t»«LK\_»Scherzo«LK='290799'.TITN.»; aparecen en azul las marcas de enlace de los dos registros). *[El Manual de Catalogación de Publicaciones Periódicas incluye una explicación más extensa de cómo realizar el enlace entre documentos]* 

Cuando un título contiene un **subtítulo** se transcribirá de la siguiente manera: título espacio dos puntos espacio subtítulo.

En el subcampo **«x»** hay que grabar las siglas ISSN.

En el subcampo **«d»** (datos del área de publicación del documento fuente) se pondrá únicamente el lugar y el editor del documento fuente.

En el **«g»** (partes relacionadas) los datos de presentación de tomos, volúmenes, números o fascículos, preceden a los datos de mes y año y les sigue la información de las páginas en las que se encuentra el artículo.

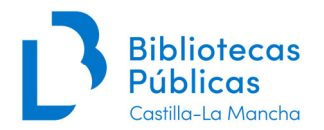

#### **Ejemplos:**

**T773** 0# «t»En: «LK\_»Toledo : tierras y pueblos : revista de cultura provincial «LK='31243'.TITN.»«d» Toledo : Asociación Cultural Toledo, Tierras y Pueblos«g» N. 4 (sept. 1997), p. 9-14

**T773** 0# «t»En: «LK\_»Scherzo«LK='31159'.TITN.»«x» ISSN 0213-4802«d» Madrid : Scherzo«g» Año 23, n. 231 (jul./ag. 2008), p. 152

**T773** 0# «t»En: «LK\_»Tulaytula : revista de la Asociación de Amigos del Toledo Islámico«LK='31232'.TITN.»«x»ISSN 1575-653X«d» Toledo : Asociación de Amigos del Toledo Islámico«g» N. 14 (2007), p. 95-120

**T773** 0# «t»En: «LK\_»Beresit : boletín de la Cofradía Internacional de Investigadores«LK='42020'.TITN.»«d» Toledo : Cofradía Internacional de Investigadores«g» N. 7 (2007), p. 219-234

#### **Cuestiones prácticas:**

Para designar la forma de presentación se hará de forma abreviada, según las *Reglas de catalogación*, (apéndice VIII, pág. 551-562):

- Fascículo ............ fasc.
- Número ............. n.
- Tomo ................. t.
- Página ................ p.
- Volumen ............ v., vol. (vol. se utiliza al comienzo de una mención y delante de números romanos).

Igualmente, los nombres de los meses se pondrán de forma abreviada:

- Enero ................. en.
- Febrero ............... feb.
- Marzo ................ marzo
- Abril ................... abr.
- Mayo ................. mayo
- Junio ...................... jun.
- Julio ................... jul.
- Agosto ............... ag.
- Septiembre ........ sept.
- Octubre ............. oct.
- Noviembre ......... nov.
- Diciembre .......... dic.

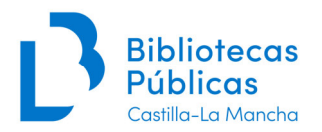

# *T856 Localización y acceso electrónicos (R)*

Este campo contiene la información necesaria para localizar y acceder a la versión electrónica del documento descrito en el registro bibliográfico.

#### **Indicadores:**

- 1º Método de acceso:
	- 4 HTTP
- 2º Relación:
	- 1 Versión del recurso
	- 2 Recurso relacionado

#### **Subcampos:**

**«u»** Identificador uniforme del recurso (URL) (R) **«y»** Texto del enlace (R): el texto incluido en este subcampo será el que visualizará el usuario en lugar de la URL del recurso

#### **Ejemplos:**

**T530** ## «a» También disponible en Internet. **T856** ## «u»http:www.xxxxxxxx.es «z» Texto completo

#### *NULL*

En este campo se graba información que ayuda a la recuperación de subconjuntos del catálogo.

Los NULL que se pueden utilizar en el caso de las analíticas son:

- **HEMEROTECA**
- **ANALÍTICAS**
- FA: para las publicaciones periódicas de fondo antiguo
- CCFL: para las publicaciones periódicas locales/regionales. En este caso, se le añadirá, separado por un espacio, uno o varios de estos códigos (según los casos):
	- o A Autor local
	- o E Entidad local
	- o T Temática local
	- o I Impresor o editor local
	- o G Lugar geográfico para mapas, planos, etc.
	- Y por último, un espacio y la abreviatura de la provincia a la que se refiere entre paréntesis (AB, CR, GU, CU, TO) o (CLM) si afecta a más de una provincia.

#### **Ejemplos:**

#### **NULL** CCFL A (AB) [autor de Albacete]

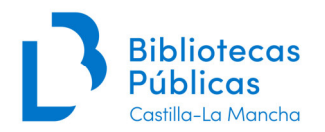

de

# **NULL** CCFL E (CLM) [entidad de Castilla-La Mancha]

Si se dan varios supuestos se consignan todos los códigos en el mismo campo: **NULL** CCFL A (TO) I (TO) T (CLM) [autor y editor de Toledo y tema de varias provincias de Castilla-La Mancha]

# *5. Analíticas con ejemplar*

Las analíticas habitualmente no tienen asociado ningún registro de ejemplar, excepto en el caso de que la biblioteca guarde un ejemplar fotocopiado del artículo porque no disponga dela revista fuente entre sus fondos.

# *6. Ejemplos*

# **Gómez-Menor, José (1929-)**

Un monumento artístico desaparecido : el convento de San Juan de la Penitencia / por José Gómez-Menor Fuentes.

En: Anales toledanos. ISSN 0583-1983. -- Toledo: Diputación Provincial, Instituto Provincial de Investigaciones y Estudios Toledanos. -- N. 4 (1971), p. [5]-81

También disponible en Internet.

Convento de San Juan de la Penitencia (Toledo) Instituto Provincial de Investigaciones y Estudios Toledanos. 726.71(460.285 Toledo)(045)

Texto completo

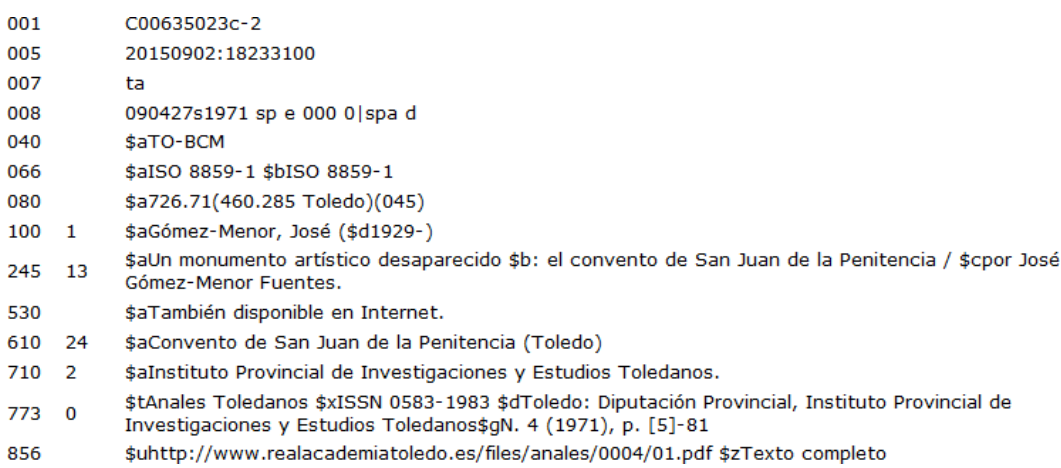

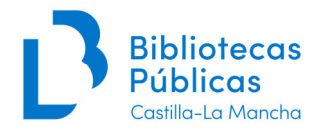

..LD05:

n ..LD06: a ..LD07: a ..LD18: i ..NULL: HEMEROTECA ..NULL: ANALÍTICAS ..NULL: CCFL A (TO) T (TO) E (TO) ..T007: ta ..T008: 090427s1971 sp e 000 0|spa d ..T040: « »«a»TO-BCM ..T066: « »«a»ISO 8859-1 «b»ISO 8859-1 ..T080: « »«a»726.71(460.285 Toledo)(045) ..T100: «1 »«a»Gómez-Menor, José«d» (1929-)«ZZ0446821» ..T245: «13»«a»Un monumento artístico desaparecido«b» : el convento de San Juan de la Penitencia«c» / por José Gómez-Menor Fuentes. ..T530: « »«a»También disponible en Internet. ..T610: «24»«a»Convento de San Juan de la Penitencia (Toledo)«ZZ0137376» ..T710: «2 »«a»Instituto Provincial de Investigaciones y Estudios Toledanos «ZZ0080973». ..T773: «0 »«t»«LK\_»Anales Toledanos«LK="628706".TITN.»«x». ISSN 0583- 1983«d». -- Toledo: Diputación Provincial, Instituto Provincial de Investigaciones y Estudios Toledanos«g». -- N. 4 (1971), p. [5]-81 ..T856:« » «u»http://www.realacademiatoledo.es/files/anales/0004/01.pdf«z» Texto completo